## <<Visual FoxPro6.0

书名:<<Visual FoxPro6.0基础与应用>>

- 13 ISBN 9787040092417
- 10 ISBN 7040092417

出版时间:2001-8

页数:333

PDF

更多资源请访问:http://www.tushu007.com

## <<Visual FoxPro6.0

Visual: FoxPro6 0 Microsoft Visual FoxPro6 0  $\frac{1}{1}$  $\frac{1}{2}$ with the "Wizard" "Wizard" "Designer" " "。

 $\begin{array}{lll} \text{\textbf{``}} & \text{\textbf{``}} & \text{\textbf{``}} \\ \text{\textbf{``}} & \text{\textbf{``}} & \text{\textbf{``}} \\ \text{\textbf{``}} & \text{\textbf{``}} & \text{\textbf{``}} \\ \text{\textbf{``}} & \text{\textbf{``}} & \text{\textbf{``}} \\ \text{\textbf{``}} & \text{\textbf{``}} & \text{\textbf{``}} \\ \text{\textbf{``}} & \text{\textbf{``}} & \text{\textbf{``}} \\ \text{\textbf{``}} & \text{\textbf{``}} & \text{\textbf{``}} \\ \text{\textbf{``}} & \text{\textbf{``}} & \text{\textbf{$  $\frac{m}{\pi}$ VisualFoxPro6 0

 $\frac{1}{2}$  and  $\frac{1}{2}$  and  $\frac{1}{2}$  a

# <<Visual FoxPro60 >>

VisualFoxPro6.0<br>FoxPro6.0 FoxPro FoxPro6 0 FoxPro6 0 FoxPro6 0

VisualFoxPro6 0 VisualFoxPro6 0

VisualFoxPro6.0

# $<<$ Visual FoxPro6.0  $>>$

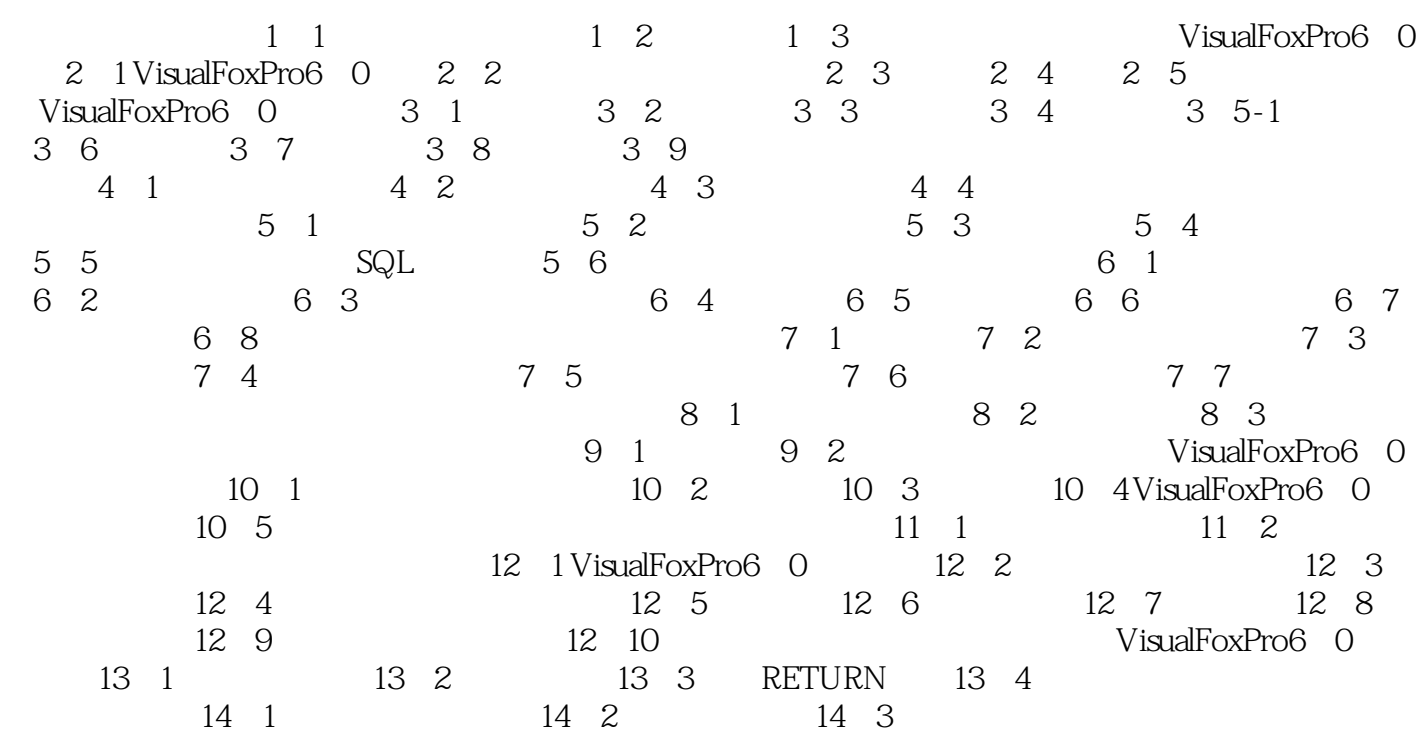

# $<<$ Visual FoxPro6.0  $>>$

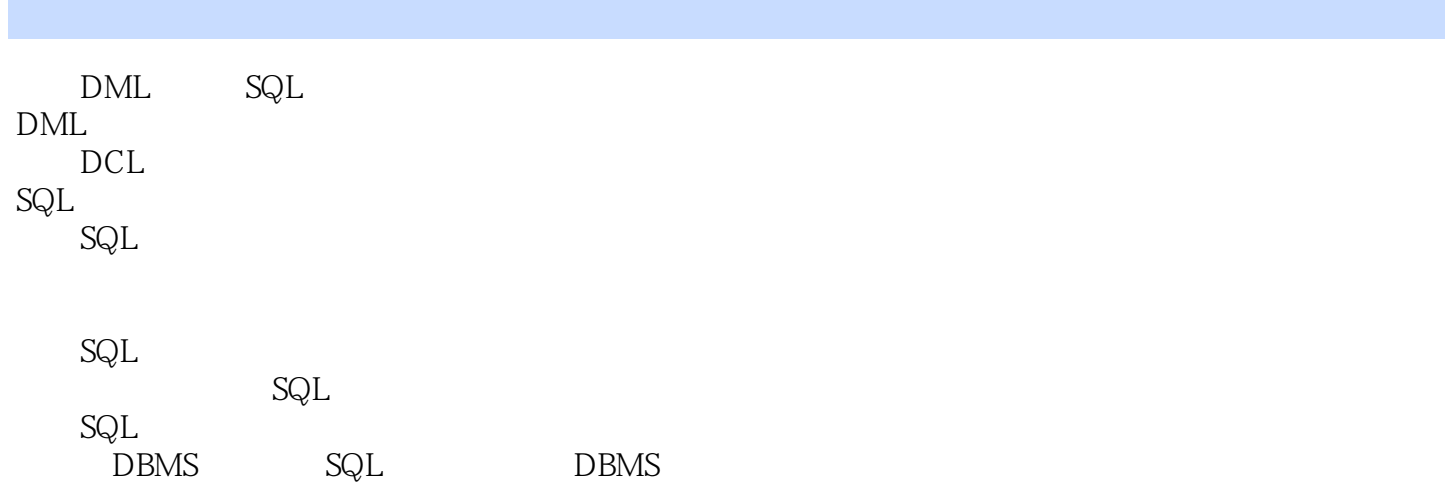

*Page 5*

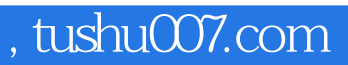

# $<<$ Visual FoxPro6.0  $>>$

本站所提供下载的PDF图书仅提供预览和简介,请支持正版图书。

更多资源请访问:http://www.tushu007.com